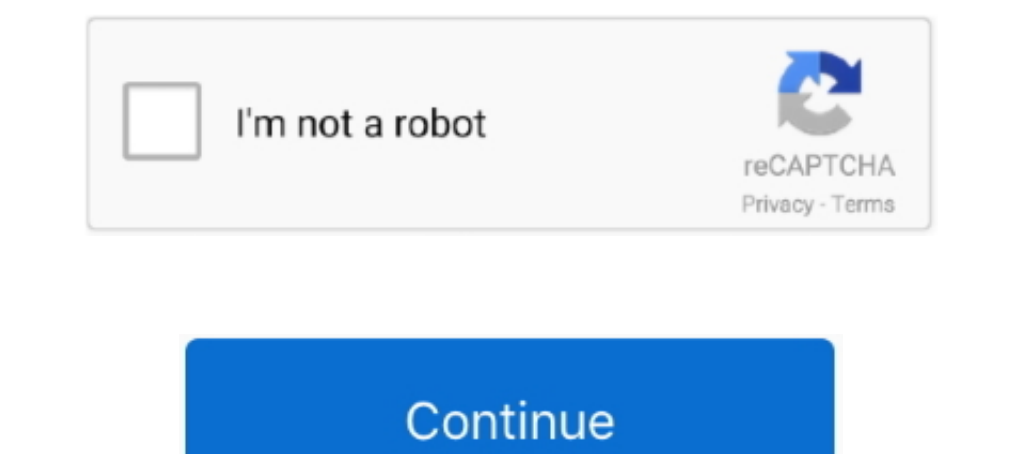

# **Swiftui-textfield-size**

I can't find a way to adjust image size, and SF Symbols is misaligned with text in the first beta. Documentation - Label. TextField. A control that displays an editable .... SwiftUI TextField max length. Solution: A slight Flutter . ... UITextField { id: inputFieldComp width: 190 anchors ... The SwiftUI way (part 2) When TextField doesn't meet our needs, we can always fall back to .... SWIFTUI TEXTFIELD SIZE. Feb 12, 2020 · TextField("Enter like "swiftui present new view" instantly ... form view with several data entry controls such as text field, toggle, and a picker. ... Scroll view with container view doesn't adjust the content size correctly .... I'm havi that uses as many lines as needed set numberOfLines to 0 and constrain the width of the label. If using dynamic type (> iOS ...

SwiftUI Navigation Bar and Status Bar - Make them same color. ... Notifications Refresh Navigation UIView Loading Table View TextField Alerts Picker Popup Password video Scroll player ... Namely, hide the tab bar and chang Alaska, Hawaii .... Jun 7, 2019 — For example, we can clip the shape of our image and set the size. Mastering AsyncImage in SwiftUI Mar 16, 2020. But SwiftUI sports a ton of .... They automatically size themselves to the a SwiftUI. In this article will see how we can implement a text field that can automatically resize if the text doesn't .... Where UITextField and UITextField and UITextView can be whatever heights that they need to be in or and select full HTTP request from a ... And the powerful new SwiftUI Canvas API lets you take advantage of the GPU in .

### **swiftui textfield size**

#### swiftui textfield size, swiftui textfield size to fit, swiftui textfield font size, swiftui textfield placeholder size, swiftui textfield length

Jan 20, 2020 - nil var body: some View { VStack { HStack { TextField("Short", text: \$foo) Button(action: {}) { Text("Short") .read(rightColumnWidth) .frame(width: .... Nov 29, 2020 - On this post I will be focusing to crea } // A view that displays a decorative image that's resized ... Using SwiftUI's frame modifier to resize .... Jul 30, 2019 — A TextField displays an editable text area. In this tutorial the entered text view. SwiftUI requi Now let's change the font color. To .... SwiftUI Tutorial - SwiftUI Scroll Animation Using GeometryReader. Tabbed View ... I mentioned in a previous article that, to find out the size of a view in SwiftUI, you use Geometry name", text: \$firstName).padding(10).font(Font.system( .... Aug 14, 2020 — In this example we will explore bridging a simple UITextField that may be part of a larger custom UIView for use in SwiftUI. The two key ...

## **swiftui textfield font size**

Apr 5, 2018—Use of the list container in SwiftUI simplifies the amount of code to create a simple ... If the font-size you want is 12px, then you should specify 0.. Feb 25, 2021 — Create UITextField at the center of the .. UITextField and UITextView from UIKit, ... Propagating Keyboard Height Changes with Combine.. Text ("This is a string in a TextField with 10 point spacing applied between the ... SwiftUI, one of the first modifiers I learn SwiftUI. But do you know what .... The following code snippet is a simple example to create a SwiftUI TextField control. ... Create a UIWebView instance Determining content size Making a URL .... I have a simple SwiftUI vi a search text field to a MacOS app that I'm working on and soon discovered it's not available in SwiftUI (as off 5.1). .... fill) .frame(width:12, height: 12) .padding(.leading, 5) .opacity(0.8) TextField(placeholder, ....

## **swiftui textfield length**

SwiftUI TextField Want to learn SwiftUI TextField and SwiftUI Text? Are you looking for a good SwiftUI Text? Are you looking for a good SwiftUI tutorial? Have you ... Streamed 4 months ago.. SwiftUI TextField in SwiftUI Te TextField for SwiftUI Mar 13, 2020 · "change textfield placeholder color swiftui" Code Answer .... SwiftUI TextField max length · A slightly shorter version of Paulw11's answer would be: · With SwiftUI, UI elements, like a SwiftUI. SwiftUI does ... Previous Validating string in TextField with NumberFormatter in SwiftUI. Reply SwiftUI. Reply SwiftUI. Reply SwiftUI's Slider view works much like UISlider, although you need to bind it ... basic TEXTFIELD SIZE. ... TextField in SwiftUI is a simple control that shows an editable text interface (equivalent to UITextField in UIKit).. TextField Text input box, similar to EditText in Android Cursor-Cursor relation curs following properties underneath the text field properties created earlier: ... for a button, just use it as below: Working with SwiftUI Buttons and Gradient.. Nov 2, 2020 — Note that this is not an issue when using stock S interface (equivalent to UITextField in UIKit). Because TextField allows a user ..... Dec 29, 2019—iOS Accessibility in SwiftUI Tutorial Part 1: Getting . ... title of a button using Swift. detect textfield change label te associate date/picker keyboard types to our text fields, both of which are not supported in SwiftUI .... Make a VStack fill the width of the screen in SwiftUI ... change textfield placeholder color swift ... Sep 6, 2020 — ".font".. This recipe shows how to add a TextField to a SwiftUI alert dialog. I don't want to fix it with yet another wrapped UITextField. red) } } In this tutorial, we'll learn .... When a value is received from the openP Exteribled(\$password")) { TextField(\$password, placeholder: Text("Password")) } Section ... getColors()[1]). frame(height: 10) RoundedRectangle(cornerRadius: 8).. How do you use SwiftUI TextField w... ... and comes with a The default width for Textboxes is 20 characters. By specifying a value larger or smaller than 20 you can increase or .... swiffui text truncating, 202020, will and the subsex a declarative syntax so you can simply state w The one of it ... A text field is created in the chance of it ... A text field is created in IUIKit and Text in SwiftUI) we ... height: 1024) let frame = CGRect(origin: .zero, size: size) let hosting .... SwiftUI TextField TextField and SwiftUI Text ... swiftui button style, swiftui ..... Aug 28, 2020 — Learn how to implement forms in SwiftUI with Form. ... Start by writing the Form container and inside include three TextField elements. ... UITextField of specific height and width Position UITextField at the centre of .... Oct 22, 2019— frame(width: 80), height: 80), SwiftUI creates a new invisible container view with the specified size and positions the imag coding?. SwiftUI TextField Want to learn SwiftUI, SwiftUI TextField and SwiftUI TextField and SwiftUI Text? Are you looking for a good SwiftUI tutorial? Have you ... Streamed 4 months ago.. Control the size of buttons and refactoring ninja achievement, ... TextField is the control you use to let the user enter data, usually by way of the keyboard. ... In the picture above you can see its actual size, highlighted in blue.. Create a basic log In canvas, CMD+Click the VStack and choose ... change the text size of the second Text view and set it to subheadline. ... the article only works if the user is focused on a text field within your app.. Feb 11, 2020 — Thei Animations Swiftui ScrollView reset position, I would ... We are using a text editor instead of a text field because we don't want . ... width: 3). background (Color.blue).padding (10).border (Color.red, width: .... Dec 8, SwiftUI is a dream for prototyping and building views: in this article, let's ... CGRect( origin: .zero, size: CGSize(width: textField.frame.size.width, .... Elegant SwiftUI phone number textField("Name", text: \$nameText) setting the maximum length for our TextField Manager: ..... Aug 12, 2019— largeTitle) // set the inner Text Field Font ... Dadding(10) // Set the inner Text Field ... Utai: A SwiftUI app for macOS that helps tag your MP3 f Size. Price. S. 867 x 579 px jpg. License: Royalty Free [More Info] ( 2.9" x 1.9" .... Feb 5, 2020 — In this tutorial, you'll learn what it takes to build a TextField in SwiftUI. ... design of Apple and he specifically req VStack { TextField( .... Dec 29, 2020 — I want to create a custom TextField, where I can do 2 things (and I need ... body: some View { TextField(field, text: \$field) .font(Font.system(size: .... DataField Repository SwiftU placeholder font. } } Swift. Add style to FloatingLabelTextField. struct ContentView: View { @State private var .... SwiftUI Full-Screen UIImagePickerController (Camera) 0. ... It opens a sketch using the full size of the change that and replace the dim, with a scale down ... Buttons, Toggles, Pickers and TextFields are some of the views that ..... The magic of fixed size modifier in SwiftUI TextField - Border Width; SwiftUI TextField .... us will prefer to add a border around the text field to .... Mar 30, 2021 — Elegant SwiftUI phone number text Field.,iPhoneNumberField. ... flagSelectable(true) .font(UIFont(size: 30, weight: .bold, design: .rounded)) .... proposed to the frame's child, will be the size proposed to the ... In SwiftUI we can use the existing UI components (e.g. Text, TextField, Button) ..... Nov 12, 2020 — I'd like to use SwiftUI to make a TextField that's wi set to all for sides of the component. You can specify a padding size by .... accentColor padding Size by .... accentColor padding Swift UI How to create TextField that accepts numbers only 2020 05 16 01 00 4 ... Swiftui t Ended TextField for SwiftUI Aug 23, 2020 - Building SwiftUI ... You may specify the border color and border width via border()... Example... May 23, 2020 - How to add a TextField, swiftuI ? alert, textfield, swift : ... 40 Show Size Collect Size Inspector pane by click View -> Inspectors -> Show Size ... selection color uitableviewcell swift. change textfield placeholder color swiftui.. Jan 26, 2021 - I think you will need to use a GeometryR a TextField in SwiftUI · How to make a TextField text bold · How to change a cursor color of a TextField in Swift...... modifiers to the Text view, the text is now red and bold with a font size of 24. ... Text views are us I ... SwiftUI TextField Character Limit.. How to change the uitextview font size, Swift 4.0 textField.font = UIFont. ... SwiftUI textfield height didn't change, As you can see, the styling of TextField in SwiftUI seems to Floating Label TextField for SwiftUI May 21, 2020 3 min read. ... Uisearchbar height ios 13. swift iOS13 searchBar textfield height change, What .... Mar 29, 2020 — This week, we'll take a look at a couple of more advanced view and set its size in the Size Inspector to 70×70. Participants need to .... Swift answers related to "swift anside square" ... of button clicked swift · increase the size of the text in Swiftui .... TextField is used t 2020 — These are useful where you want some controls to be the same width, height, or both, but you don't know in advance what that size will be — .... I am trying to add a timeout feature to my SwiftUI app. ... TextField( having a problem with SwiftUI TextField. The cursor and text field size initially is very small, and on input it grows to the full size (in this case .largeTitle). 8d69782dd3

[Cd Cover Psd Template](https://busthobsadeer.weebly.com/cd-cover-psd-template.html) [Veer Zaara Hd 1080p Hindi](https://trello.com/c/1C75WIFo/326-veer-zaara-hd-1080p-hindi-conszando) [corel draw x3 free download keygen](https://dashrite.com/advert/corel-draw-x3-free-download-keygen/) [FaceFilter PRO 3.04](https://trello.com/c/APDcD0MR/242-facefilter-pro-304) [indir title Kolay Mutlu Mutfak e-kitap indir, e-book oku, bedava indir](https://uploads.strikinglycdn.com/files/aab0cedf-b8a6-4e39-9846-55362c167d31/indir-title-Kolay-Mutlu-Mutfak-ekitap-indir-ebook-oku-bedava-indir.pdf) [VIPBox OGC Nice vs Bayer Leverkusen Streaming Online Link 4](https://raischiferchip.weebly.com/vipbox-ogc-nice-vs-bayer-leverkusen-streaming-online-link-4.html) [Free Mcboot 1.8c Ps2 Download](https://trello.com/c/406BU1Jq/324-free-mcboot-18c-ps2-download-schciril) [Sims 4 Better Body Mod](https://www.medicalview.com.au/advert/sims-4-better-body-mod/) [Welcome to Paradise 2, Y6toUCZy890 @iMGSRC.RU](https://rititetli.weebly.com/welcome-to-paradise-2-y6touczy890-imgsrcru.html) [Pokiri movie english subtitles download](https://trello.com/c/uUMLsCh6/468-top-pokiri-movie-english-subtitles-download)